# **Create Handmade Elements for Digital Design: A Step-by-Step Guide to Craft Unique Visuals**

In the realm of digital design, where technology reigns supreme, there's a growing thirst for the handmade. From hand-drawn illustrations to textured backgrounds, handmade elements bring a touch of authenticity and human connection to the digital world. Whether you're a seasoned designer or just starting your journey, incorporating handmade elements into your designs can elevate your work and make it stand out from the crowd.

#### **Step 1: Gather Your Materials**

Embarking on a handmade element creation adventure requires a few essential supplies:

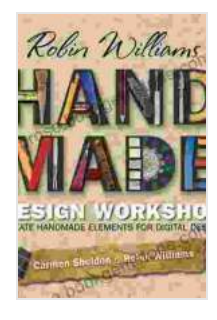

**[Robin Williams Handmade Design Workshop: Create](https://prose.bookgemstone.com/reads.html?pdf-file=eyJjdCI6IklcL2laODR2RmNrZ2sxKzRDMVVjVjdGdVdSSjdSRUpjTDJRb09KbGFxSVIwYWh2NkhjRWpoWjQ1ZGZDVmNaSkJ4Ymo0Z254VnZsTUZcL1ZYV01lQW5sclpub2lYa0NBYUxLOHlWUEpqMUY2Vm5lVWt2VUlnTFRESzVZc1FSQ09oWVZUYlpsS09xRitIWHMydWk0Q0Z5V0YyamloaFZtWVVDZEdFVitEWkM4SXc2SVNNdVwvZDdWRXVHU3Y1VU1KYXFNa1BqNjB2UFFKTUlBTkVmeVwvd3hScEMyK0FFb3BPbnZEMlViSm1FOHR5cjQwPSIsIml2IjoiYjEwNWVkN2Q2NTVkYmYwODkwZWRmN2YxMjgyMWY4MDIiLCJzIjoiZTNjYzBjMjNjMDI3NjA3MyJ9) Handmade Elements for Digital Design by Carmen Sheldon** 

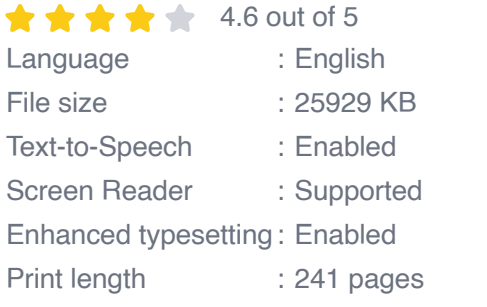

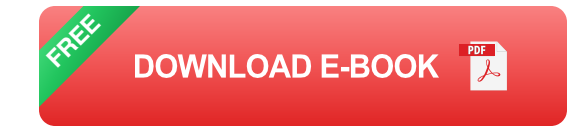

**Paper:** Opt for high-quality paper with different textures and  $\blacksquare$ thicknesses to add depth and variety to your creations.

- **Pens, pencils, and paint:** Unleash your inner artist with a variety of ú. drawing and painting tools. Experiment with different strokes, colors, and techniques to create diverse handmade elements.
- **Scissors:** Precision is key when cutting out your handmade elements. m. Invest in a good pair of scissors that will give you clean and accurate cuts.
- **Scanner (optional):** If you want to incorporate your handmade  $\mathbf{u}$ elements into digital designs, a scanner is a must-have. It allows you to convert your physical creations into digital files that can be used in your designs.

#### **Step 2: Sketch and Experiment**

Let your creativity flow freely as you sketch out your ideas. Don't be afraid to experiment with different shapes, patterns, and colors. Try combining different elements to create unique and unexpected compositions. Allow yourself ample time for sketching and experimenting; it's an essential part of the creative process.

#### **Step 3: Refine and Digitize**

Once you're satisfied with your sketches, it's time to refine them. Use a lightbox or trace paper to transfer your designs onto clean paper for finalization. Add details, adjust proportions, and ensure your handmade elements are polished and ready for digitization.

If you have a scanner, scan your finalized handmade elements at a high resolution to capture every intricate detail. Save the scanned images in a format compatible with your design software, such as PNG or TIFF.

#### **Step 4: Optimize for Digital Use**

Before incorporating your handmade elements into digital designs, make sure they are optimized for the web. Use image editing software to adjust brightness, contrast, and color balance. Resize your elements to suit your design needs while maintaining their quality. Consider using vector graphics software to create scalable handmade elements that won't lose quality when resized.

#### **Step 5: Integrate into Digital Designs**

With your handmade elements ready, it's time to unleash their potential in your digital designs. Experiment with different ways to incorporate them into your layouts, whether as backgrounds, textures, illustrations, or other design accents. Use blending modes and layer masks to create depth and visual interest. By skillfully integrating handmade elements, you can create cohesive and engaging digital designs that resonate with your audience.

#### **Inspiring Examples of Handmade Elements in Digital Design**

To inspire your creative journey, here are a few captivating examples of handmade elements used in digital design:

- **Hand-drawn illustrations:** Intricate illustrations bring a touch of whimsy and personality to websites, posters, and social media graphics.
- **Watercolor backgrounds:** Soft and ethereal watercolor backgrounds create a dreamy and calming atmosphere in digital designs.
- **Collages:** Combining handmade elements with digital graphics and a. typography creates unique and eye-catching collages.
- **Texture overlays:** Subtle texture overlays add depth and character to  $\blacksquare$ digital designs, creating a tactile and inviting experience.
- **Pattern brushes:** Create custom pattern brushes from your a. handmade elements to add intricate details to digital designs.

Incorporating handmade elements into digital design is a powerful way to add a touch of uniqueness and authenticity to your work. By following the steps outlined above, experimenting with different techniques, and drawing inspiration from others, you can create stunning handmade elements that will elevate your digital designs to new heights. Embrace the beauty of the handmade and let your creativity shine through in the digital realm.

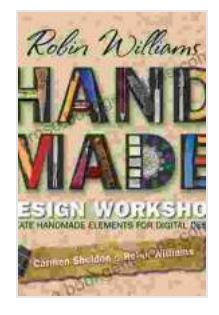

### **[Robin Williams Handmade Design Workshop: Create](https://prose.bookgemstone.com/reads.html?pdf-file=eyJjdCI6IklcL2laODR2RmNrZ2sxKzRDMVVjVjdGdVdSSjdSRUpjTDJRb09KbGFxSVIwYWh2NkhjRWpoWjQ1ZGZDVmNaSkJ4Ymo0Z254VnZsTUZcL1ZYV01lQW5sclpub2lYa0NBYUxLOHlWUEpqMUY2Vm5lVWt2VUlnTFRESzVZc1FSQ09oWVZUYlpsS09xRitIWHMydWk0Q0Z5V0YyamloaFZtWVVDZEdFVitEWkM4SXc2SVNNdVwvZDdWRXVHU3Y1VU1KYXFNa1BqNjB2UFFKTUlBTkVmeVwvd3hScEMyK0FFb3BPbnZEMlViSm1FOHR5cjQwPSIsIml2IjoiYjEwNWVkN2Q2NTVkYmYwODkwZWRmN2YxMjgyMWY4MDIiLCJzIjoiZTNjYzBjMjNjMDI3NjA3MyJ9) Handmade Elements for Digital Design by Carmen Sheldon**

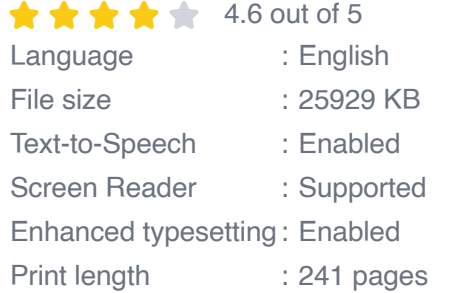

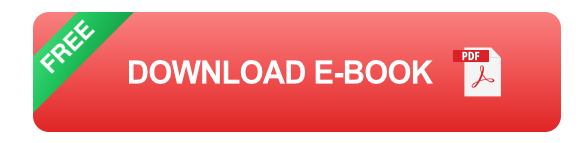

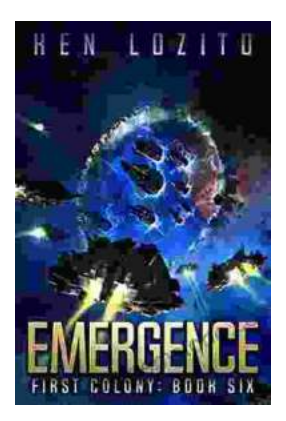

## **[Emergence First Colony: a Ken Lozito](https://prose.bookgemstone.com/book/Emergence%20First%20Colony%20a%20Ken%20Lozito%20Masterpiece.pdf) Masterpiece**

Nestled amidst the pristine coastal landscapes of Boynton Beach, Florida, Emergence First Colony stands as a testament to the visionary...

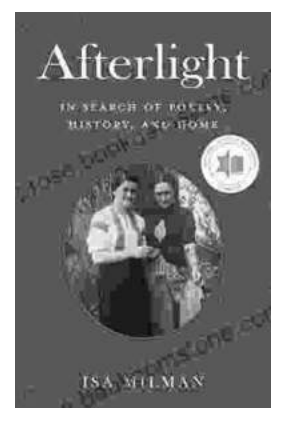

### **[Afterlight: In Search of Poetry, History, and](https://prose.bookgemstone.com/book/Afterlight%20In%20Search%20of%20Poetry%20History%20and%20Home.pdf) Home**

Prologue: The Call of the Open Road In the heart of every traveler lies a longing for something more—a...